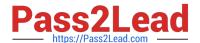

# **C\_TSCM42\_67**<sup>Q&As</sup>

SAP Certified Application Associate - Production Planning & Manufacturing with SAP ERP 6.0 EHP7

## Pass SAP C\_TSCM42\_67 Exam with 100% Guarantee

Free Download Real Questions & Answers **PDF** and **VCE** file from:

https://www.pass2lead.com/c\_tscm42\_67.html

100% Passing Guarantee 100% Money Back Assurance

Following Questions and Answers are all new published by SAP Official Exam Center

- Instant Download After Purchase
- 100% Money Back Guarantee
- 365 Days Free Update
- 800,000+ Satisfied Customers

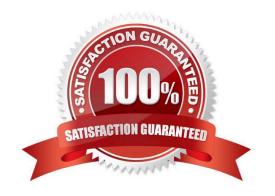

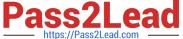

#### **QUESTION 1**

Which of the following activities is necessary for the capacity availability check that can be carried out automatically when a production order is released?

- A. Set the finite scheduling indicator and assign a checking rule in the work center for the operation to be checked.
- B. Activate the availability check and assign an overall profile in the checking control of the order type / plant combination.
- C. Assign an appropriate availability checking rule to the material master for the product.
- D. Activate the availability check and assign an overall profile in the production scheduling profile.

Correct Answer: B

#### **QUESTION 2**

You select the master data for production orders via production versions.

Which information is contained in a production version?

- A. The explosion dates for the routing and BOM
- B. The routing and BOM alternatives to be used
- C. The default order type to be used
- D. The control parameters for selecting routings and BOM

Correct Answer: B

#### **QUESTION 3**

You want to create a new material that - is kept in stock- is externally procured- is used as a component in the bills of material for various final products- must not be sold directly.

Which standard SAP material type do you use?

- A. NLAG (non-stock material)
- B. FERT (finished product)
- C. ROH (raw material)
- D. HAWA (trading good)

Correct Answer: C

### https://www.pass2lead.com/c\_tscm42\_67.html

2024 Latest pass2lead C\_TSCM42\_67 PDF and VCE dumps Download

#### **QUESTION 4**

An enterprise based in the US produces an end product that is used with the unit of measure "pound" (LB). The material is now to be marketed in the EU. A prerequisite for this is that the material can be sold with the unit "kilogram" (KG).

What is the easiest way to fulfill this requirement?

- A. Define a unit of measure group that converts pounds to kilograms in the basic data customizing and assign it to the material master on basic data view 1.
- B. Add a conversion factor for converting pounds to kilograms on basic data view 1 in the material master.
- C. Create a new material with a reference to the original material and assign the metric unit of measure to the new material master.
- D. There is no need to take any action. In this scenario, the conversion of units of measurements is done automatically.

Correct Answer: D

#### **QUESTION 5**

In which of the following objects can you activate backflushing of components if you want to use this functionality during order confirmation? (Choose three.)

- A. Work Center
- B. Production Scheduling Profile
- C. Material Master (Finished Product)
- D. Routing
- E. Material Master (Component)

Correct Answer: ADE

<u>Latest C TSCM42 67</u> <u>Dumps</u> C TSCM42 67 PDF Dumps C TSCM42 67 VCE Dumps